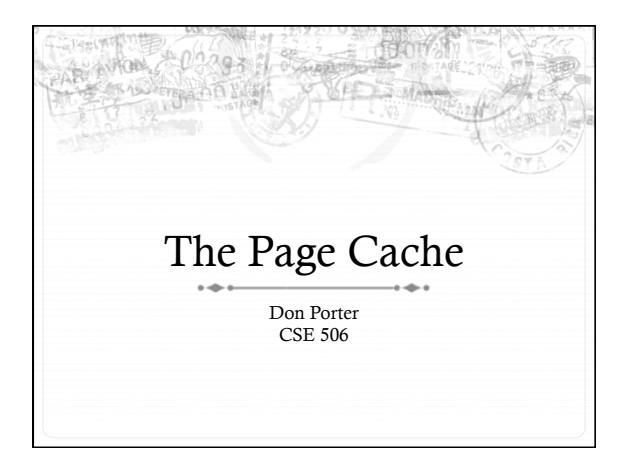

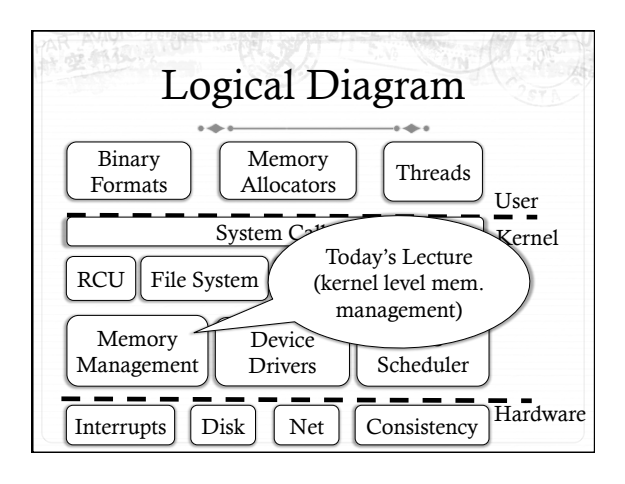

# Recap of previous lectures

- ò Page tables: translate virtual addresses to physical addresses
- ò VM Areas (Linux): track *what* should be mapped at in the virtual address space of a process
- ò Hoard/Linux slab: Efficient allocation of *objects* from a superblock/slab of pages

### Background

- ò Lab2: Track physical pages with an array of page structs
	- ò Contains reference counts
	- ò Free list layered over this array
- ò Just like JOS, Linux represents physical memory with an array of page structs
- ò Obviously, not the exact same contents, but same idea
- ò Pages can be allocated to processes, or to cache file data in memory

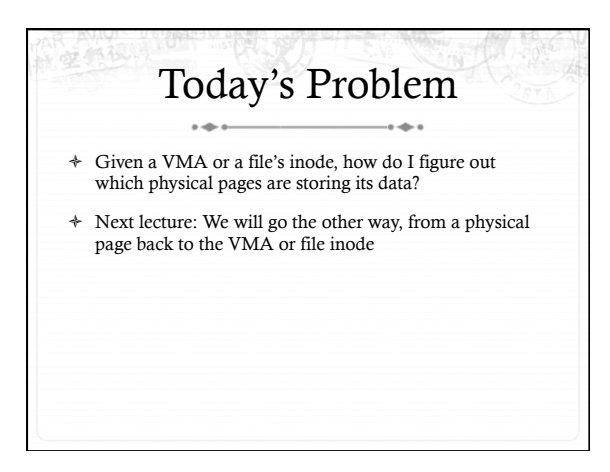

#### The address space abstraction

- ò Unifying abstraction:
	- ò Each file inode has an address space (0—file size)
	- ò So do block devices that cache data in RAM (0---dev size)
	- ò The (anonymous) virtual memory of a process has an address space (0—4GB on x86)
- ò In other words, all page mappings can be thought of as and (object, offset) tuple
	- ò Make sense?

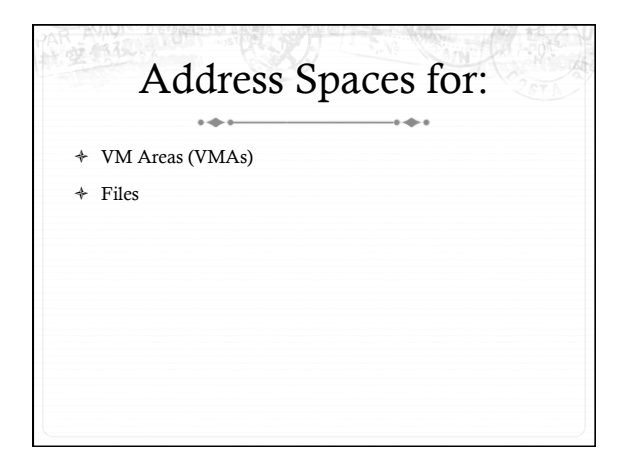

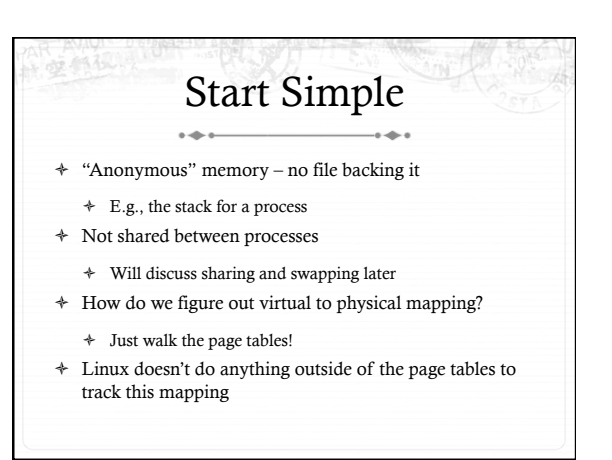

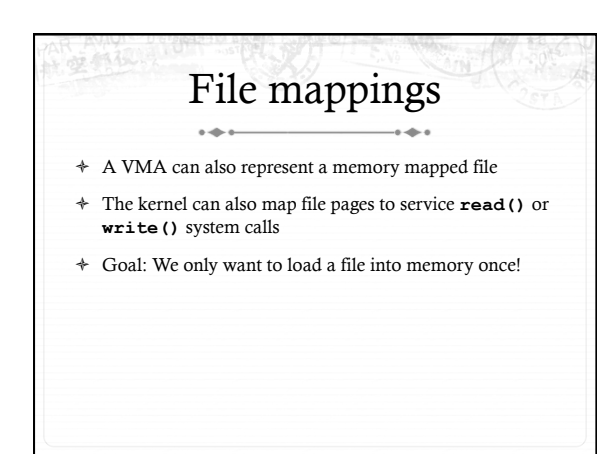

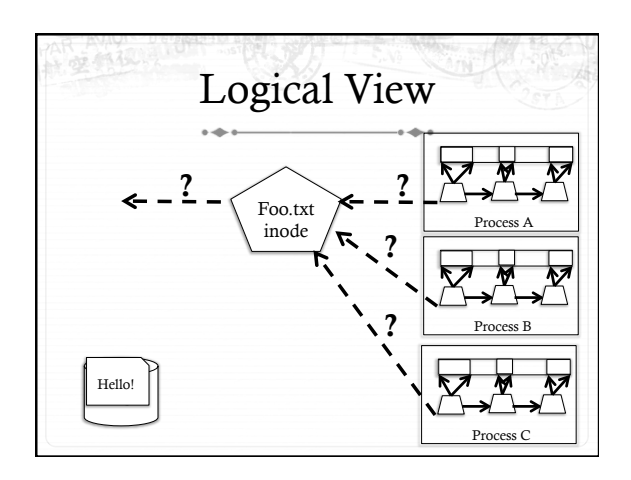

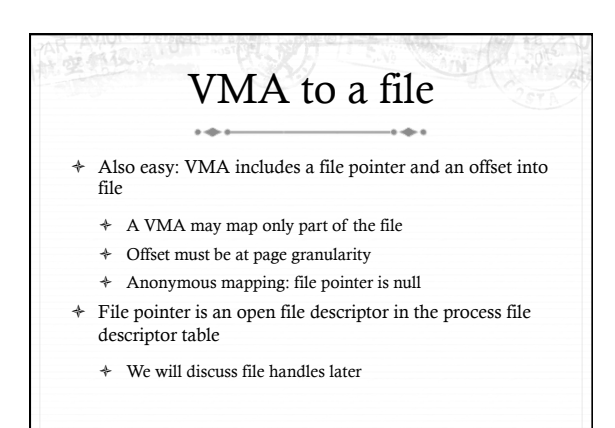

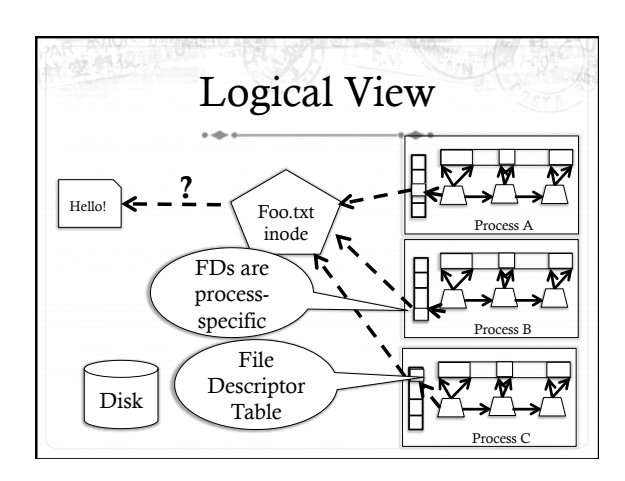

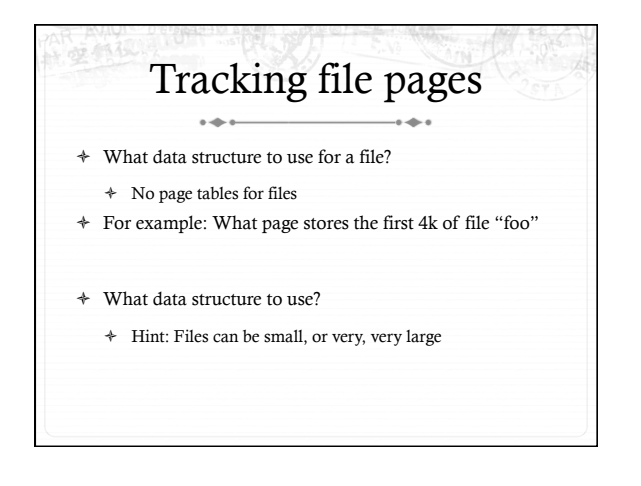

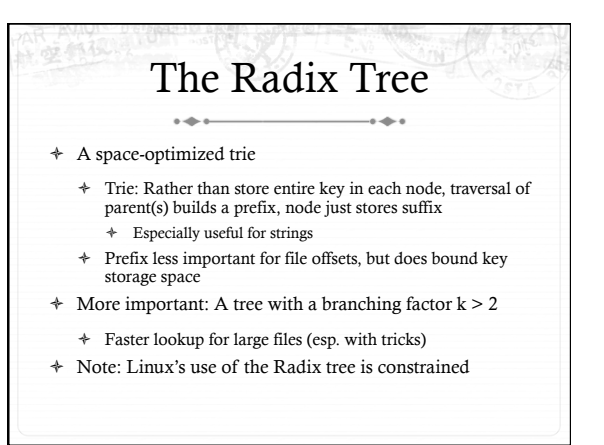

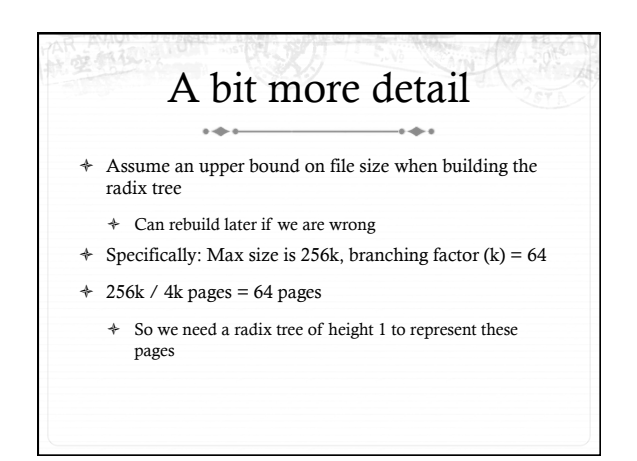

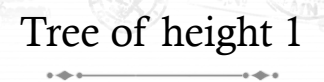

- ò Root has 64 slots, can be null, or a pointer to a page
- ò Lookup address X:
	- ò Shift off low 12 bits (offset within page)
	- $\div$  Use next 6 bits as an index into these slots (2^6 = 64)
	- ò If pointer non-null, go to the child node (page)
	- ò If null, page doesn't exist

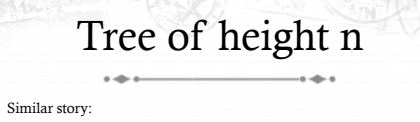

- Shift off low 12 bits
- ò At each child shift off 6 bits from middle (starting at 6 \* (distance to the bottom 1) bits) to find which of the 64 potential children to go to
- ò Use fixed height to figure out where to stop, which bits to use for offset ò Observations:
	- ò "Key" at each node implicit based on position in tree
	- ò Lookup time constant in height of tree
	- $\ast$  In a general-purpose radix tree, may have to check all k children, for higher lookup cost

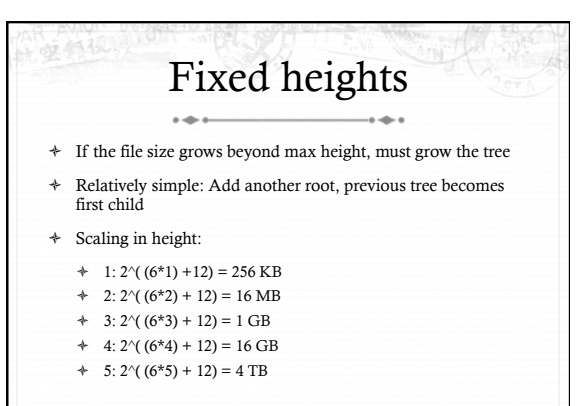

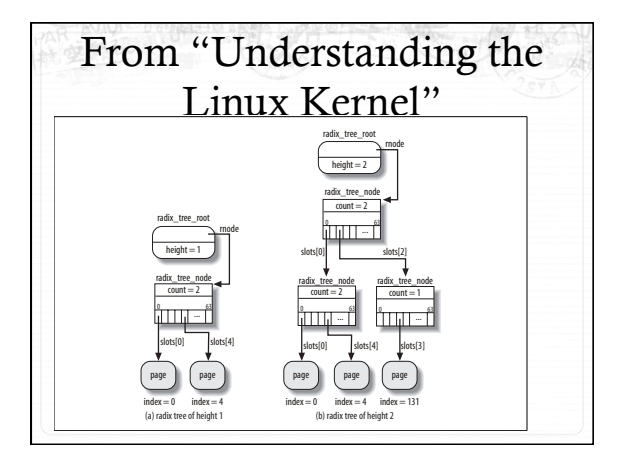

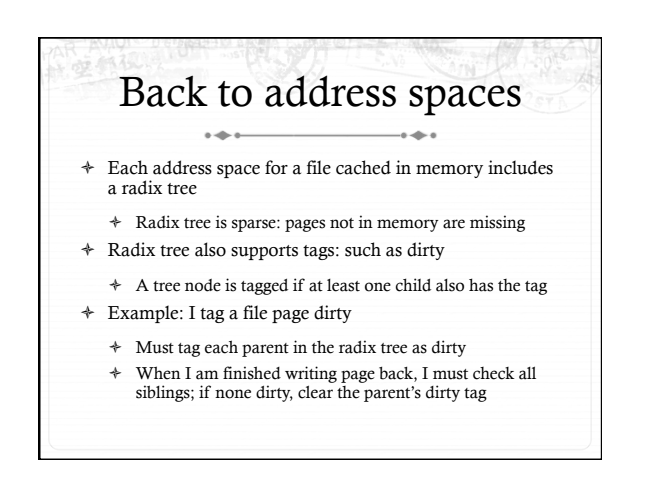

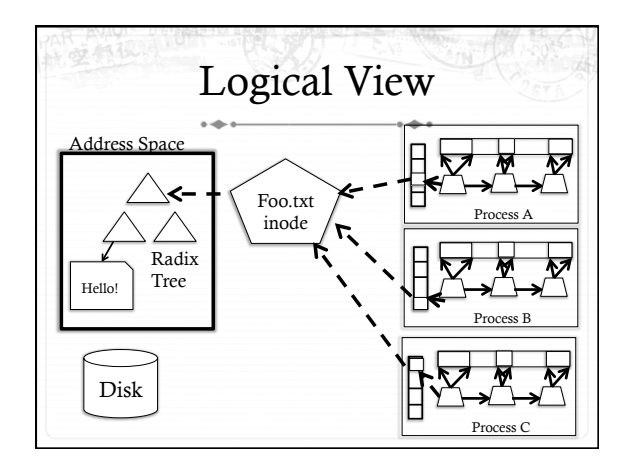

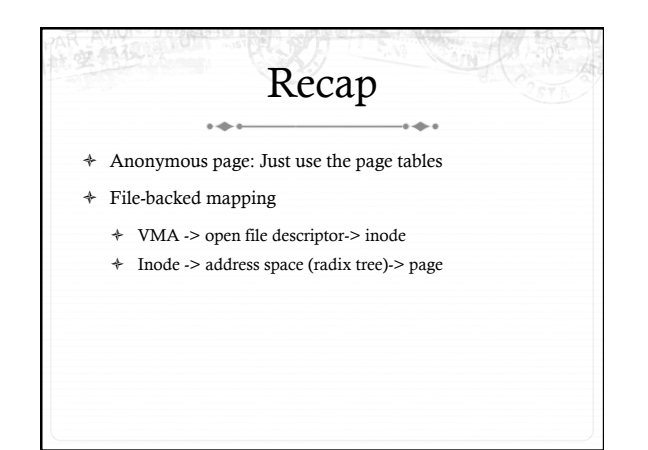

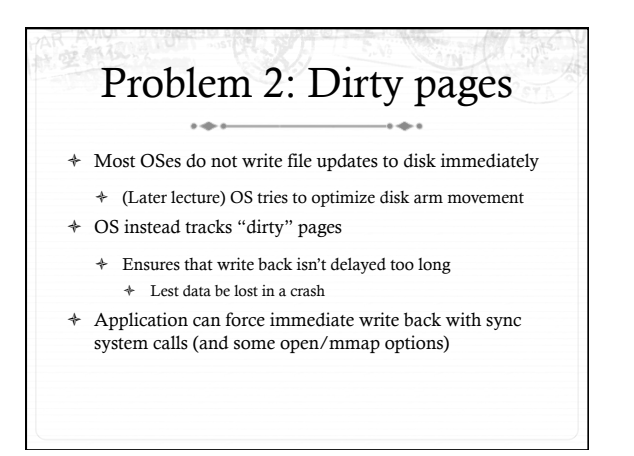

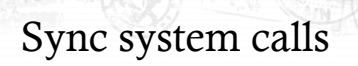

- $\div$  sync() Flush all dirty buffers to disk
- $\div$  fsync(fd) Flush all dirty buffers associated with this file to disk (including changes to the inode)
- $\triangleq$  fdatasync(fd) Flush only dirty data pages for this file to disk
	- ò Don't bother with the inode

#### How to implement sync? ò Goal: keep overheads of finding dirty blocks low ò A naïve scan of all pages would work, but expensive ò Lots of clean pages ò Idea: keep track of dirty data to minimize overheads

ò A bit of extra work on the write path, of course

## How to implement sync?

- ò Background: Each file system has a super block
	- ò All super blocks in a list
- ò Each super block keeps a list of dirty inodes
- ò Inodes and superblocks both marked dirty upon use

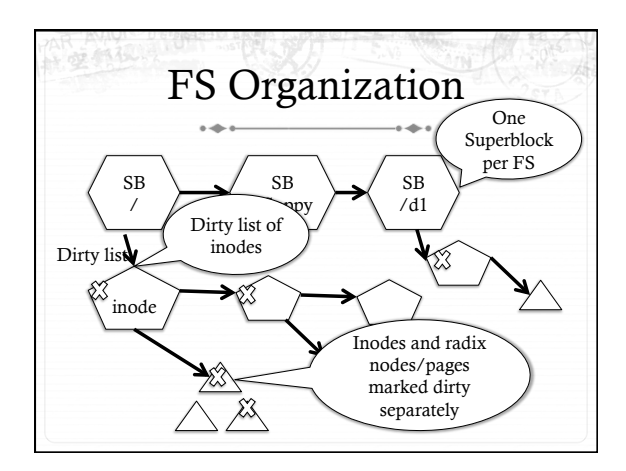

#### Simple traversal for each s in superblock list: if (s->dirty) writeback s for i in inode list: if (i->dirty) writeback i if (i->radix\_root->dirty) : // Recursively traverse tree writing // dirty pages and clearing dirty flag

### Asynchronous flushing

- ò Kernel thread(s): pdflush
	- ò A kernel thread is a task that only runs in the kernel's address space
	- $\div$  2-8 threads, depending on how busy/idle threads are
- ò When pdflush runs, it is given a target number of pages to write back
	- ò Kernel maintains a total number of dirty pages
	- ò Administrator configures a target dirty ratio (say 10%)

## pdflush

- 
- ò When pdflush is scheduled, it figures out how many dirty pages are above the target ratio
- ò Writes back pages until it meets its goal or can't write more back
	- ò (Some pages may be locked, just skip those)
- $\triangleq$  Same traversal as sync() + a count of written pages
	- ò Usually quits earlier

### How long dirty?

- $\div$  Linux has some inode-specific bookkeeping about when things were dirtied
- $\div~$  pdflush also checks for any inodes that have been dirty longer than 30 seconds
	- ò Writes these back even if quota was met
- ò Not the strongest guarantee I've ever seen…

# But where to write?

- ò Ok, so I see how to find the dirty pages
- How does the kernel know where on disk to write them?
	- ò And which disk for that matter?
- ò Superblock tracks device
- ò Inode tracks mapping from file offset to sector

#### Block size mismatch ò Most disks have 512 byte blocks; pages are generally 4K ò Some new "green" disks have 4K blocks ò Per page in cache – usually 8 disk blocks ò When blocks don't match, what do we do?  $\ast$  Simple answer: Just write all 8! ò But this is expensive – if only one block changed, we only want to write one block back

#### Buffer head

- ò Simple idea: for every page backed by disk, store an extra data structure for each disk block, called a buffer\_head
- ò If a page stores 8 disk blocks, it has 8 buffer heads
- ò Example: write() system call for first 5 bytes
	- $\ast~$  Look up first page in radix tree
	- ò Modify page, mark dirty
	- ò Only mark first buffer head dirty

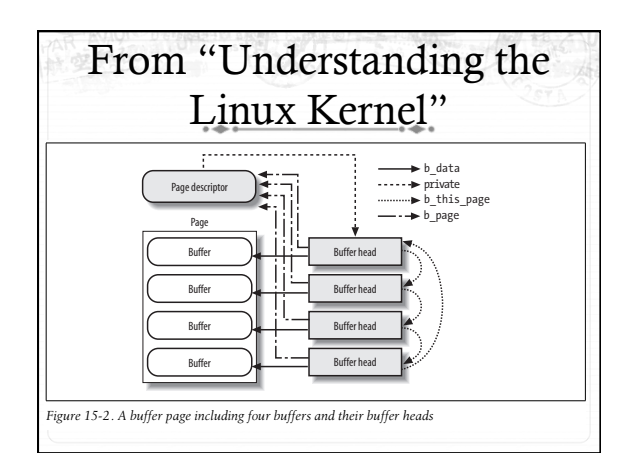

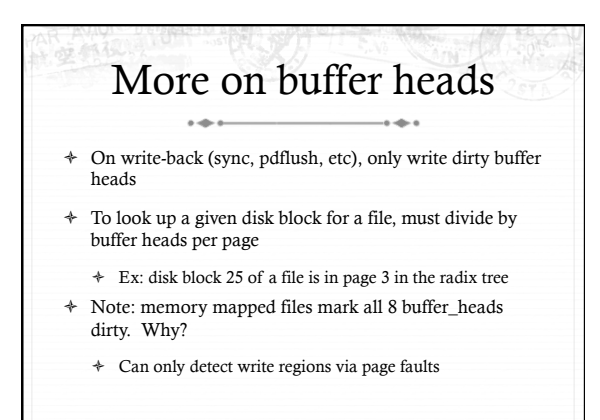

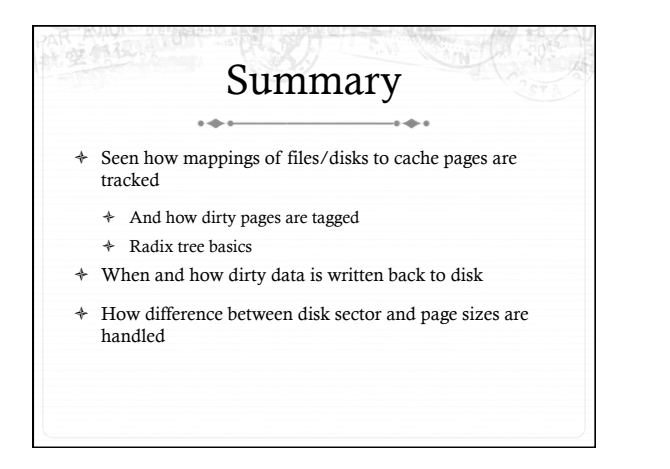